Contents and the contents of the contents of the contents of the contents of the contents of the contents of the contents of the contents of the contents of the contents of the contents of the contents of the contents of t detections and contract the company of the light of H LOT lutenductioning miss (SH), moisill gablizationenen H . S. 108 Preface of the face of the face of the face of the control of the face of the control of the face of the face of the face of the face of the face of the face of the face of the face of the face of the face of the face of t

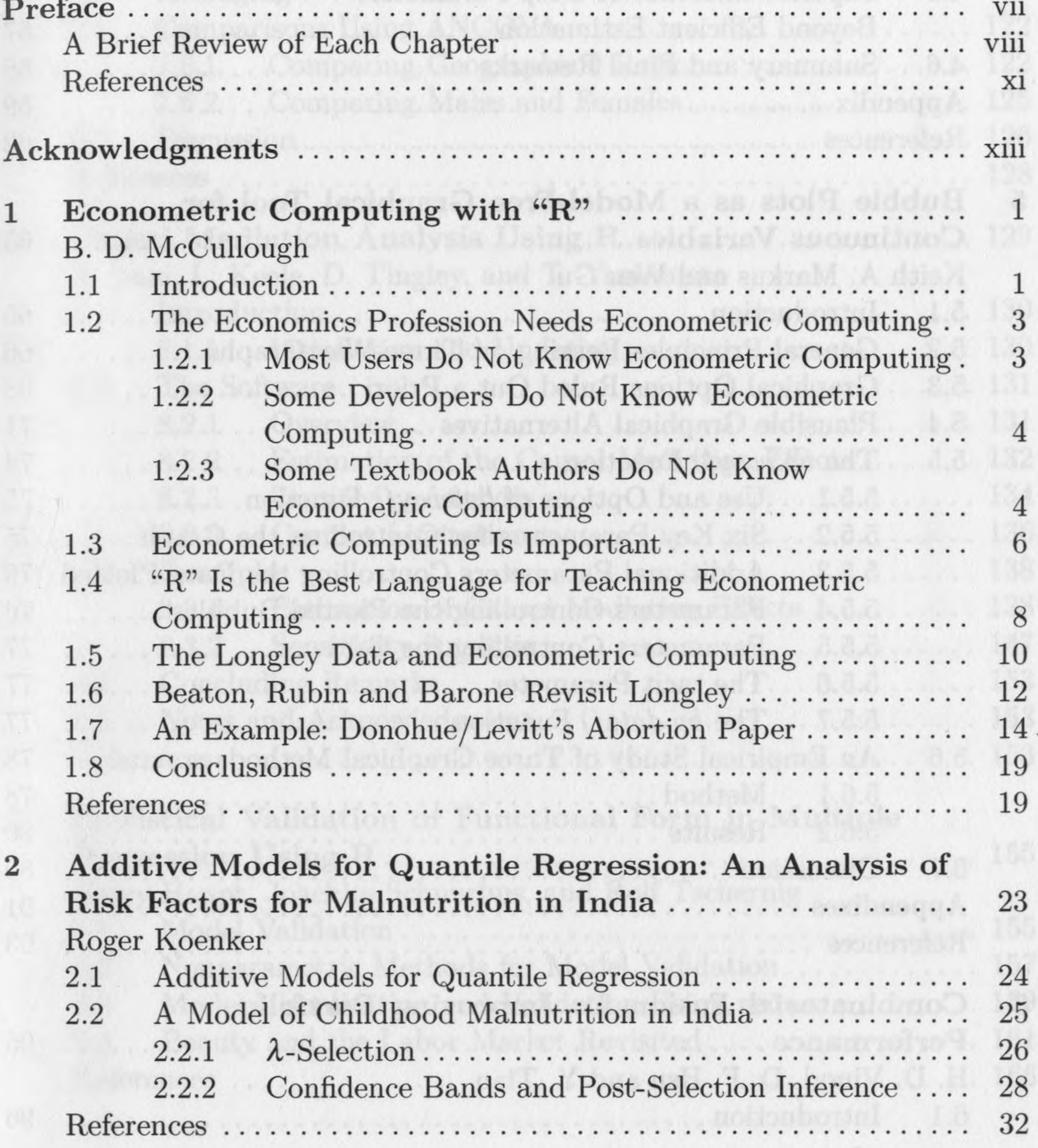

XV

## xvi Contents

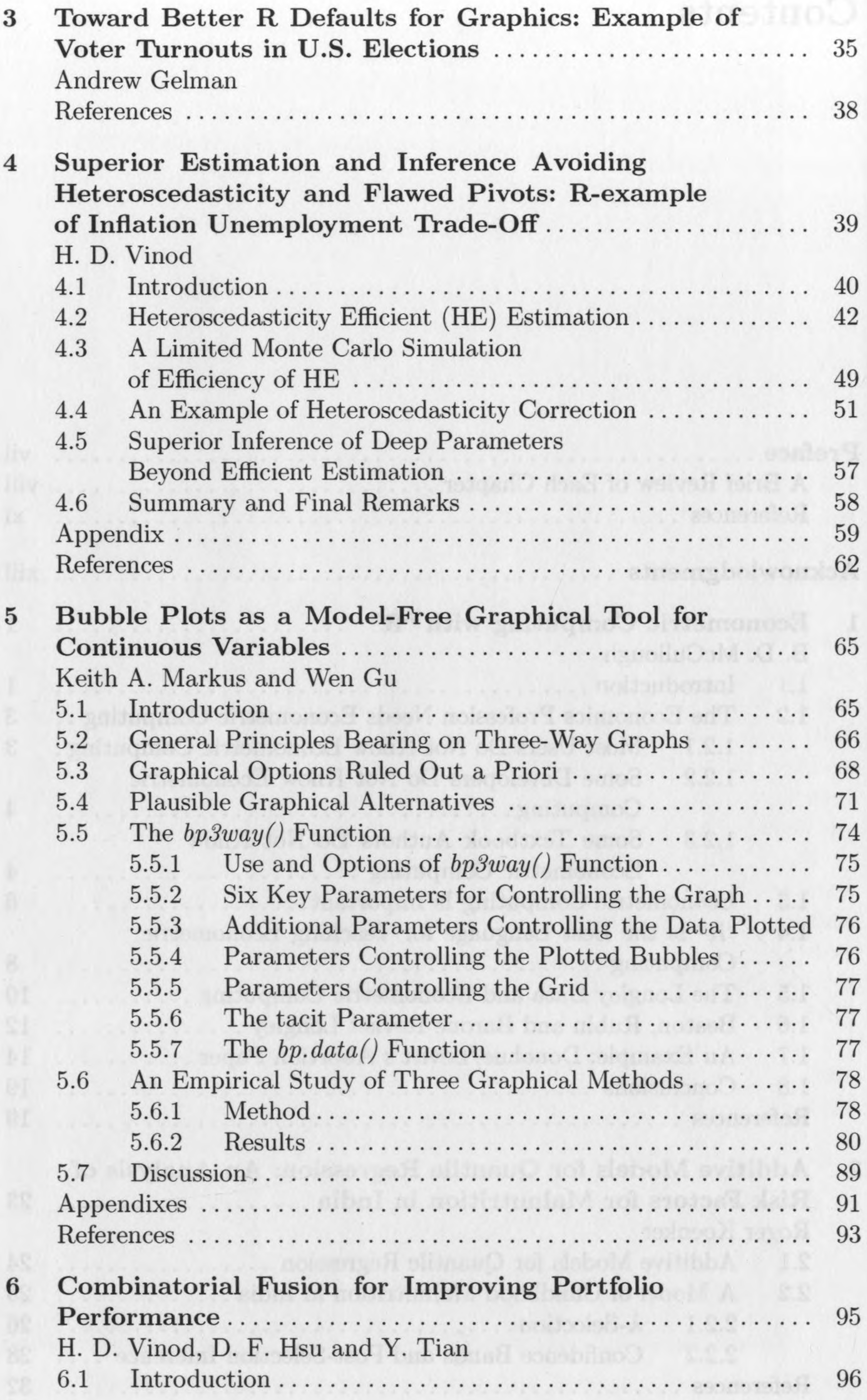

## Contents xvii

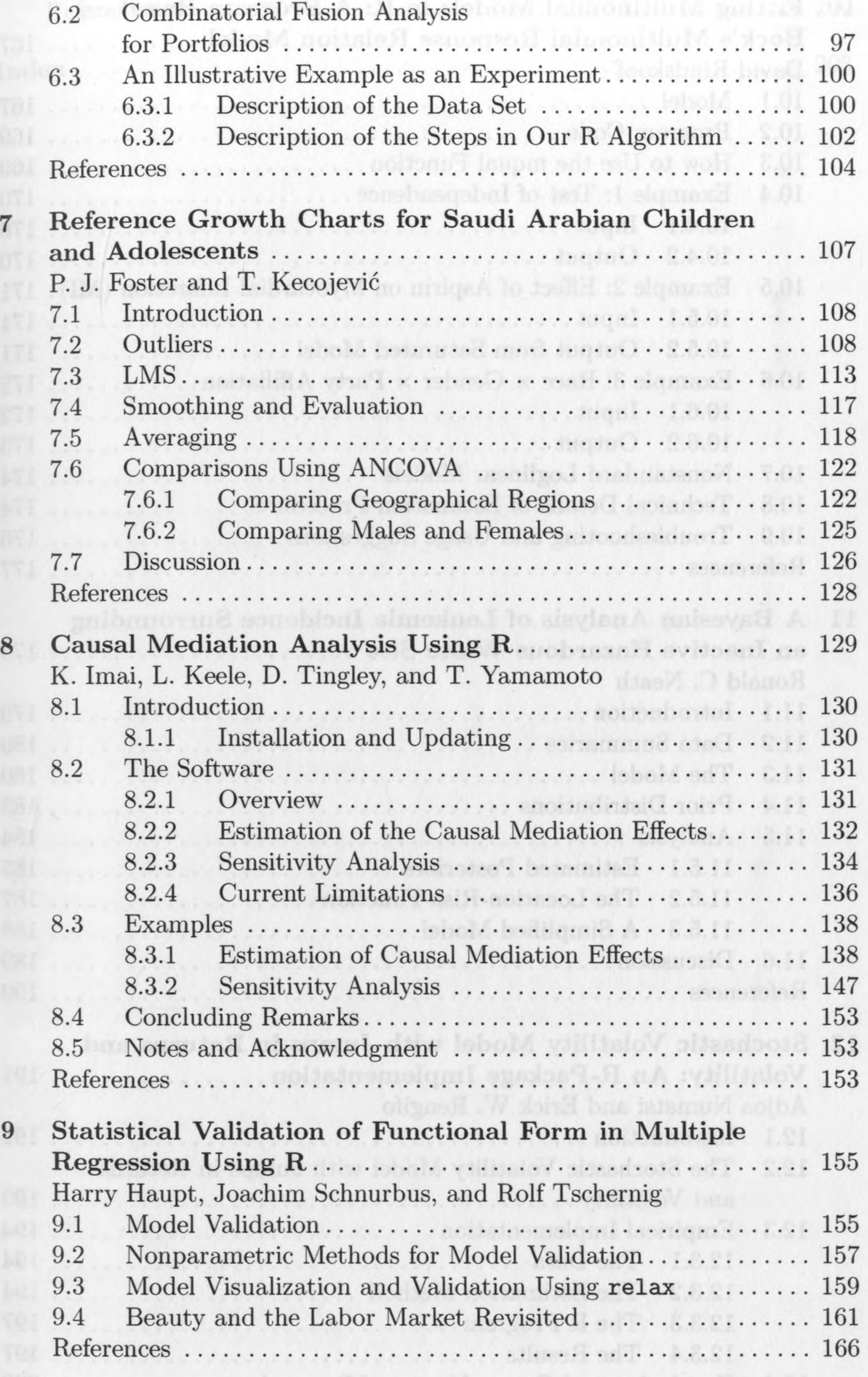

œ.

 $\boldsymbol{b}$ 

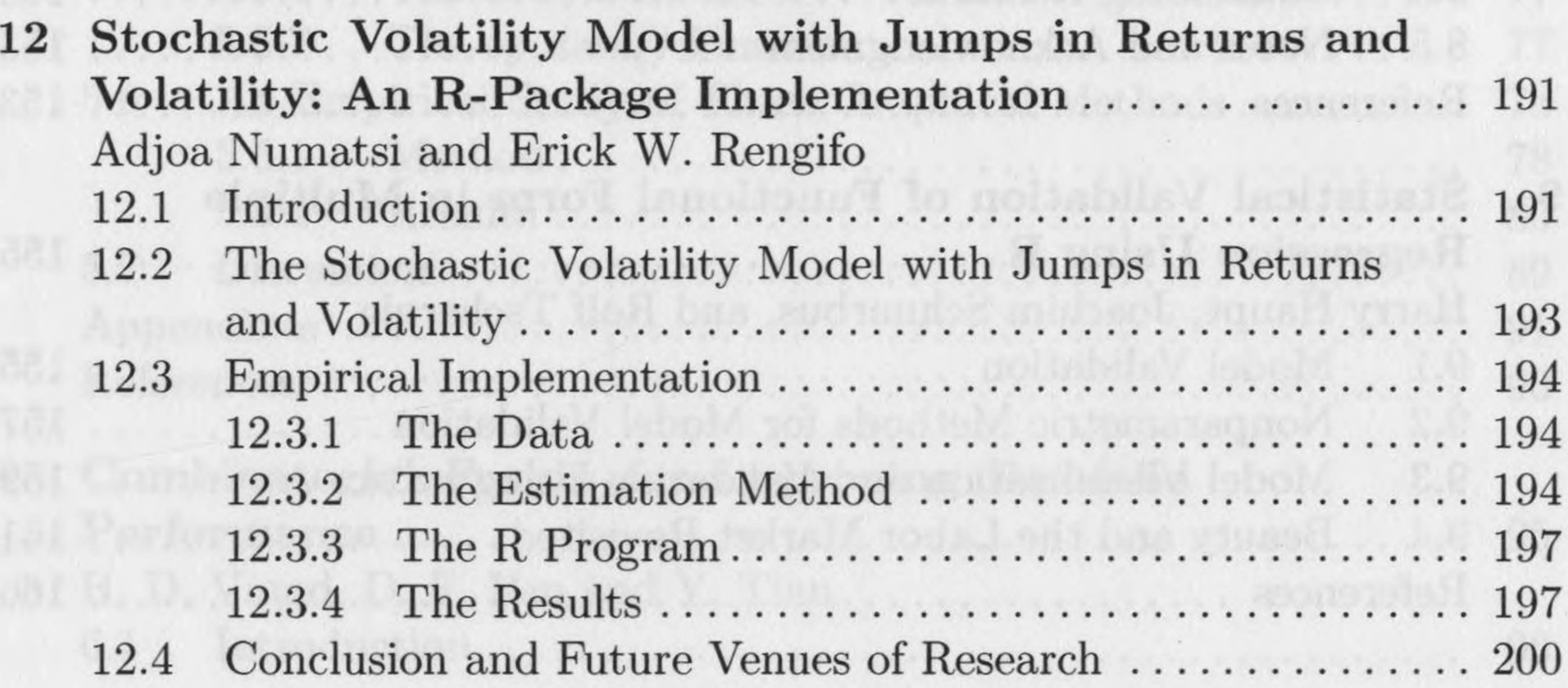

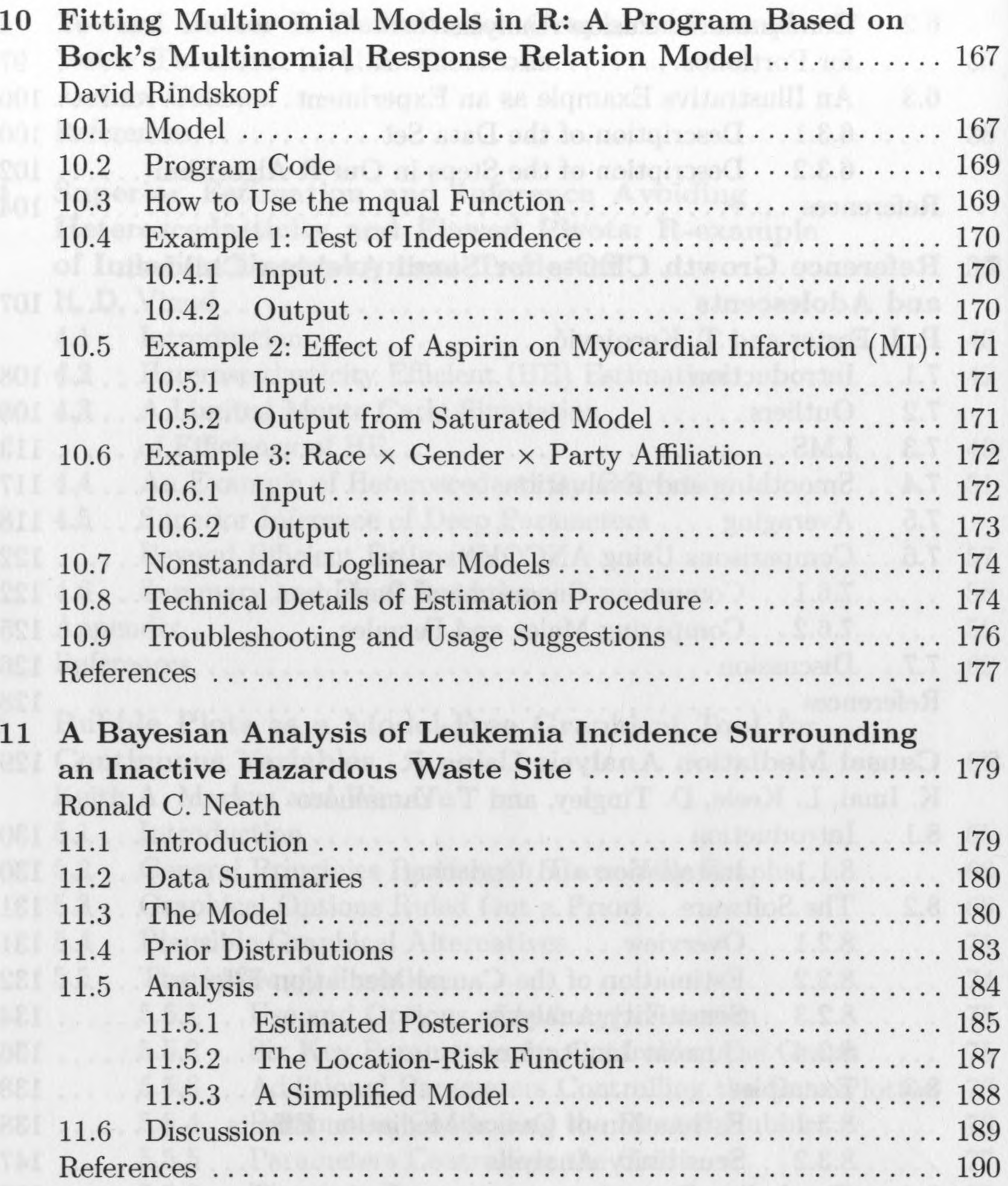

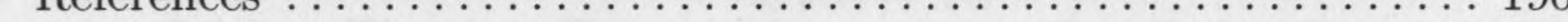

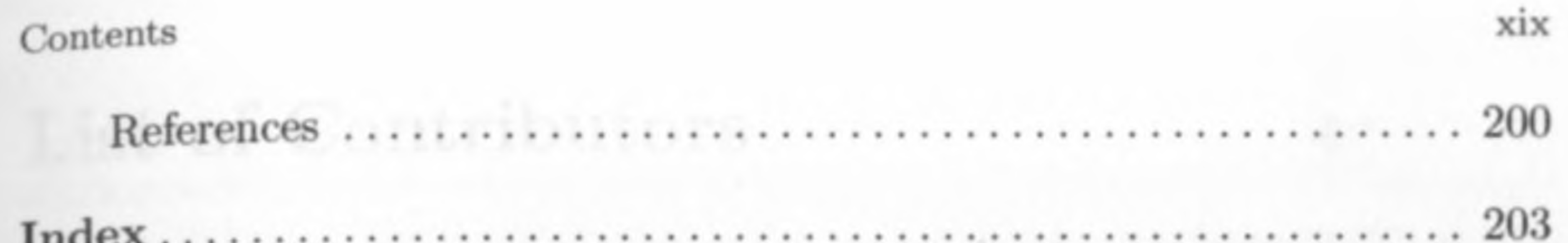